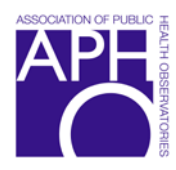

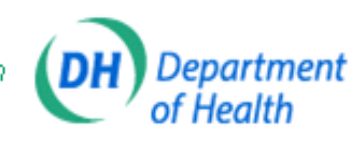

## **Health Inequalities Intervention Tool. Technical Document**

## **1 Introduction**

This paper describes the data and methods used in the Health Inequalities Intervention Tool to calculate the effect of four interventions on life expectancy.

The tool itself can be accessed here:

[http://www.lho.org.uk/HEALTH\\_INEQUALITIES/Health\\_Inequalities\\_Tool.aspx](http://www.lho.org.uk/HEALTH_INEQUALITIES/Health_Inequalities_Tool.aspx)

A set of Frequently Asked Questions is also available

## **2 Derivation of the Most Deprived Quintile (MDQ) of the Local Authority**

The tool considers the impact of interventions when applied to both the local authority as a whole, and in the most deprived quintile (MDQ) of the local authority. The areas which fall into the most deprived quintile were derived by ranking the lower super output areas (LSOAs) in each local authority according to income deprivation, then splitting these into five equal groups. This methodology is consistent with that used in the Health Profiles 2007.

## **3 The contribution of diseases to the life expectancy gap**

The purpose of this part of the tool is to demonstrate by how many years life expectancy (male and female separately) would increase or decrease in the most deprived fifth of each local authority in England if it had the same mortality rates as each of five other comparator areas. The comparator areas are;

- 1) England as a whole
- 2) England's least deprived fifth of areas
- 3) The local authority as a whole
- 4) The rest of the local authority (excluding the most deprived fifth)
- 5) The local authority districts least deprived fifth of areas.

Life expectancy at birth was calculated using the SEPHO Life Expectancy Template (http://www.sepho.org.uk/viewResource.aspx?id=8943). The template is an abridged life table that uses 5-year intervals with the first age interval of 0-1 years and a final age interval of 85+ years. Deaths and population counts in these age-intervals are entered into the template to generate life expectancy figures for males and females separately.

The sex and age-specific expected number of deaths that would occur in the most deprived quintile of each local authority if it had the same mortality rate (for each of 31 specific causes of death) was calculated using the below formula.

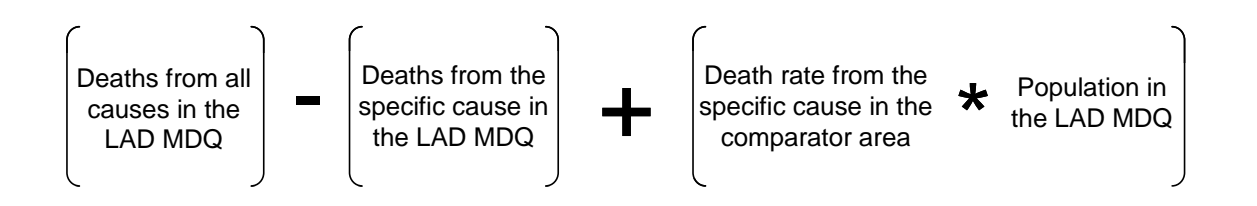

This number of deaths was then used to calculate life expectancy in the LA most deprived quintile if it had the same mortality rate as the comparator area for each of 31 different cause of death categories.

Subtracting this adjusted life expectancy from actual life expectancy gives the number of years that life expectancy would increase or decrease in the LA most deprived quintile if it had the same mortality rate as the comparator area.

The charts only show values where there is excess mortality in that disease or age group (ie where life years would be gained by having the same mortality rate as the comparator population).

## **4 Impact of interventions on life expectancy.**

#### **4.1 Data used by the tool**

The table below contains information on the raw data that is used by the tool, including its source, time period and geographical area covered and any calculations performed, where appropriate. Where possible, links to the data are provided.

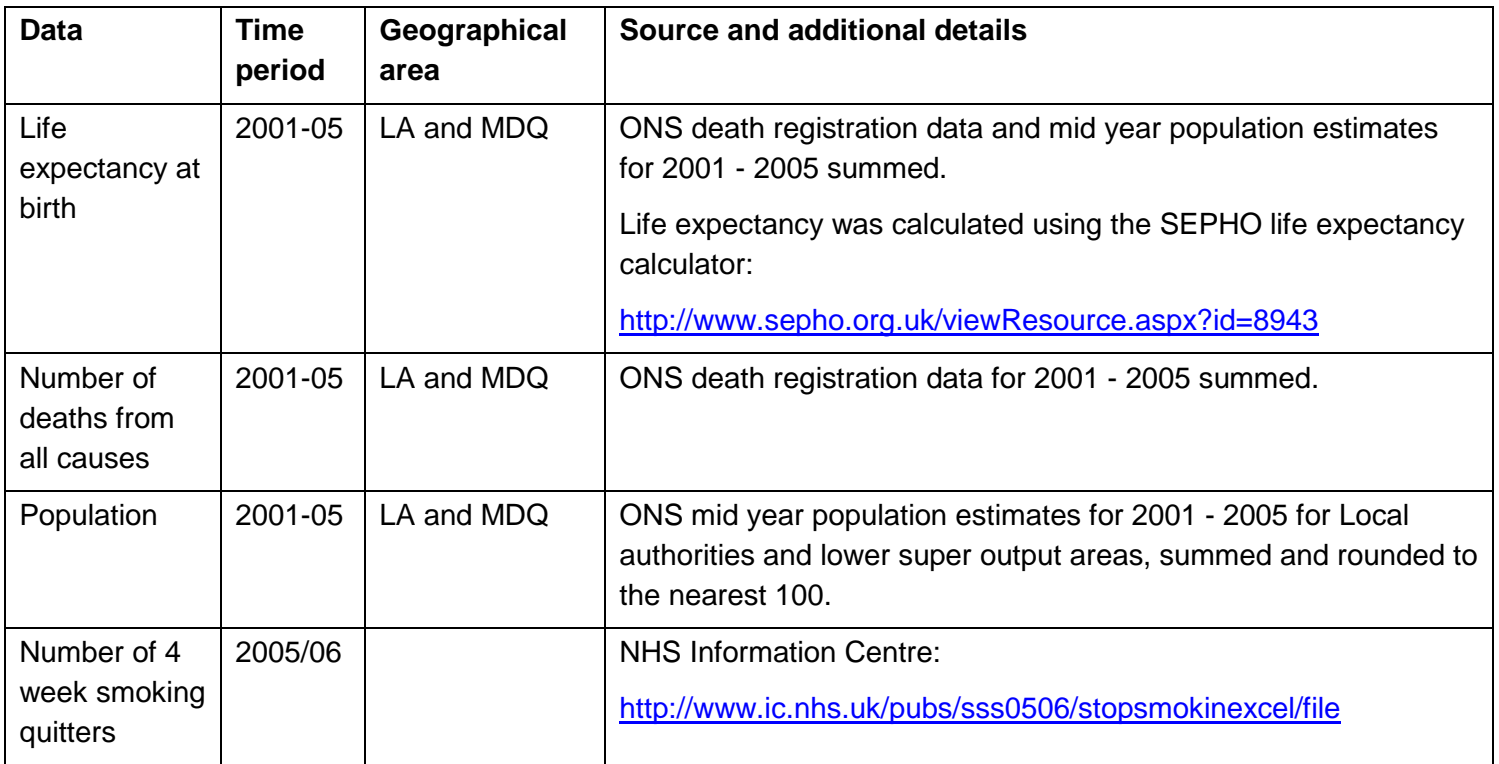

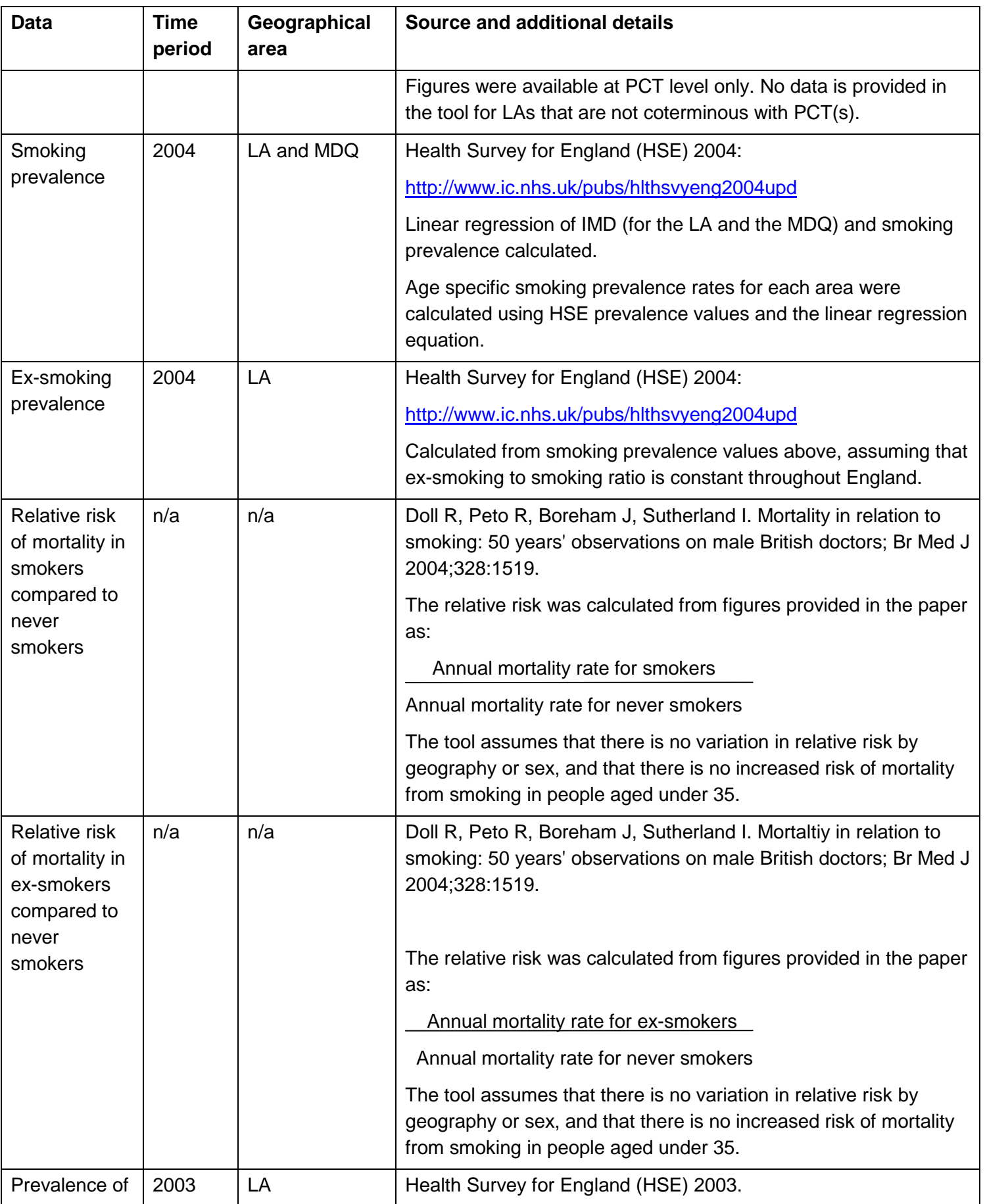

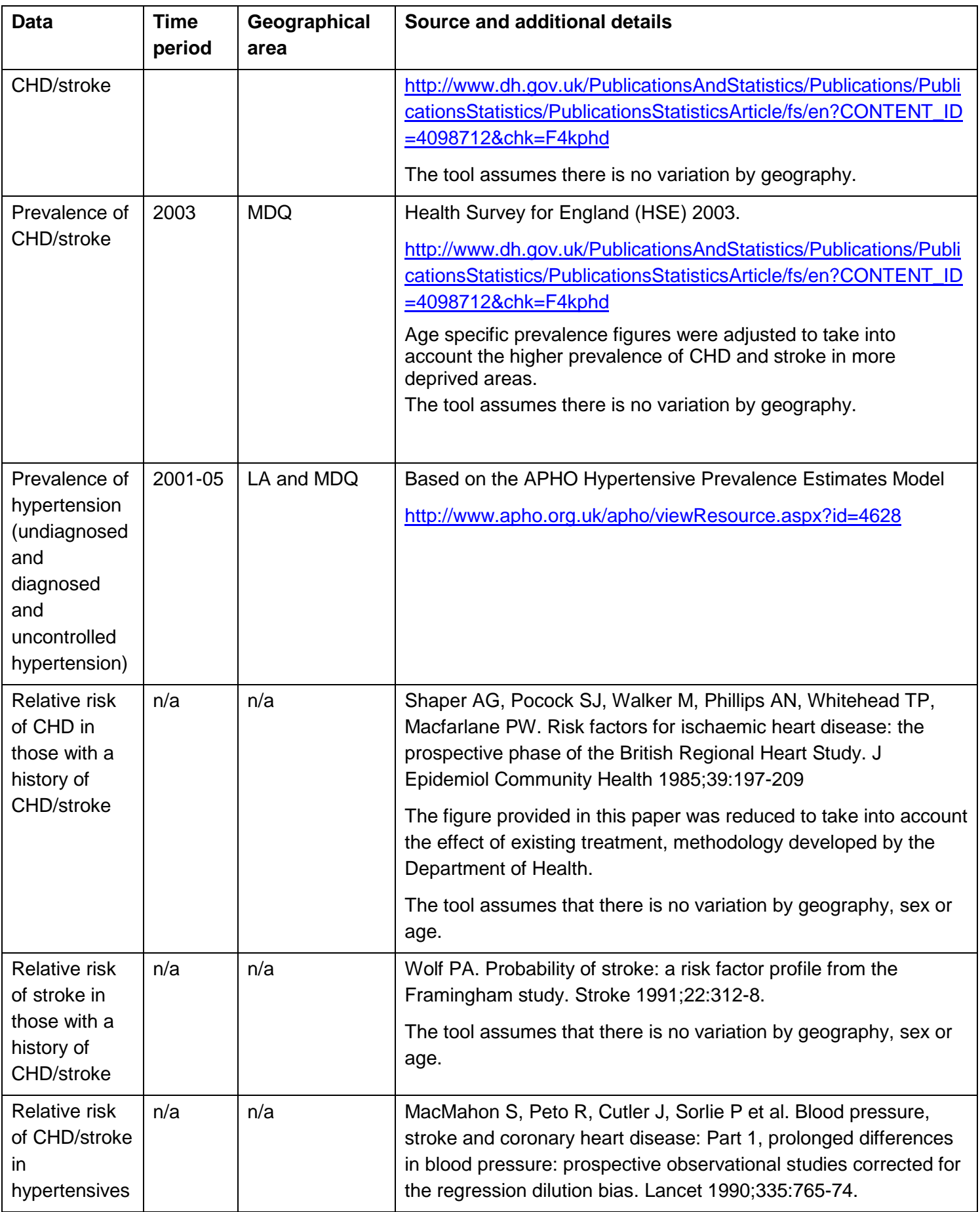

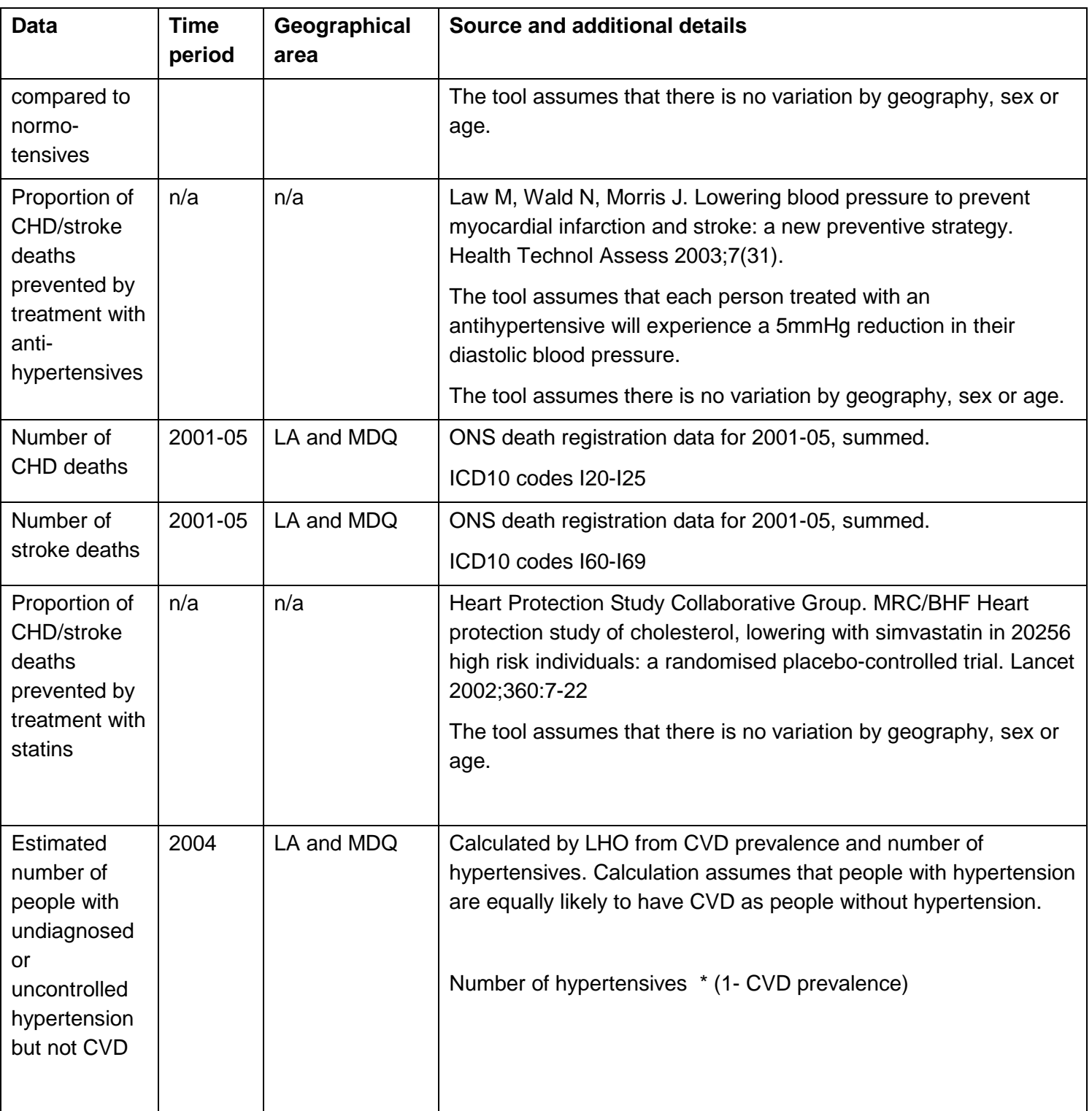

## **4.2 Calculations performed within the tool**

The section below describes the calculations made in order to calculate a new life expectancy figure taking into account the effect of the interventions. The methods used for each of the four interventions included in the model are separately presented. The tool assumes that the effect of the four interventions is additive. The methods used to calculate the effect of the interventions are the same both for the local authority as a whole and for the most deprived quintile.

Methods used to produce a breakdown of the gap, and to calculate all-age all-cause mortality rates are also described below.

#### **4.2.1 Smoking cessation**

# *4.2.1.1 Step 1: Calculate the smokers share of the all cause all age mortality rate*

This is calculated by the following formula for each age group:

$$
\frac{p_s r_s}{p_s r_s + p_x r_x + 1 - p_s - p_x}
$$

 *p, r* – prevalence, risk of all cause mortality relative to never smokers

 *s, x* – smoker, ex-smoker

*Assumptions* • It is assumed that there are no deaths in smokers under the age of 35.

#### *4.2.1.2 Step 2: Calculate the smokers share of the age specific mortality rate*

a) Calculate the age specific mortality rate (for all people):

Age specific deaths

Age specific population

b) Calculate the smokers contribution to the age specific mortality rate:

Age specific mortality rate \* Smokers share of mortality rate (from step 1)

#### *4.2.1.3 Step 3: Calculate the reduction in age specific all cause mortality rates following smoking cessation*

a) Convert 4 week quitters to 52 week quitters

The tool assumes that 29% of people who quit at 4 weeks remain quit at 52 weeks (Bauld L. NHS Stop Smoking Services & Health Inequalities).

b) Calculate the age specific proportion of smokers quitting as a result of smoking cessation

The user input number of smoking quitters is distributed across the age bands according to the age-sex breakdown of smoking quitters in England. Where the England smoking quitter data is only available for broad age bands, for example 60+, the user input number of quitters is additionally apportioned to the 5 year age bands that make up the 60+ broad age group according to the age breakdown of the number of smokers in England.

The age specific proportion of smokers quitting as a result of smoking cessation in the area is then calculated as:

Number of quitters in age group

Number of smokers in age group

c) Calculate the proportional reduction in smokers all cause mortality rates 5 years after quitting

This is the reduction in risk of mortality resulting in becoming an ex-smoker after being a smoker. This is calculated as

1 - Relative risk smokers compared to never-smokers

Relative risk ex-smokers compared to never-smokers

d) Calculate the reduction in age specific all cause mortality rates following smoking cessation:

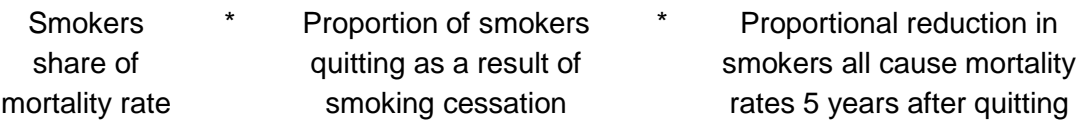

#### *Assumptions*

- Conversion from 4 week quitters to 52 week quitters applies to all age/sex/geographies.
- The tool assumes that the age breakdown of smoking quitters does not vary by geography.
- It is estimated that stopping smoking will impact on life expectancy in five years time.

## **4.2.2 Infant mortality**

The user input number of infant deaths is used to calculate a new age specific mortality rate for the under 1s

Under 1 mortality rate  $=$  User input number of infant deaths

Population under 1

#### **4.2.3 Antihypertensives**

Throughout this section, 'hypertensives' refers to people with undiagnosed hypertension or diagnosed but uncontrolled hypertension, but who do not have diagnosed CHD/stroke.

Steps 1 to 3 are used to estimate the proportion of CHD and stroke mortality which is accounted for by people with undiagnosed hypertension or diagnosed but uncontrolled hypertension, but who do not have diagnosed CHD/stroke.

#### *4.2.3.1 Step 1: Calculate the proportion of stroke/CHD mortality occurring in people with a history of CHD/stroke*

A proportion for stroke and CHD separately is calculated.

$$
Proportion CHD = \qquad \qquad RR * Prevalence CHD/stroke
$$

(RR \* Prevalence CHD/stroke) +1 - Prevalence CHD/stroke

*RR= Relative risk of CHD mortality in those with history of CHD or stroke* 

Proportion Stroke = RR \* Prevalence CHD/stroke

(RR \* Prevalence CHD/stroke) +1 - Prevalence CHD/stroke

*RR= Relative risk of stroke mortality in those with history of CHD or stroke*

#### *4.2.3.2 Step 2: Calculate the proportion of stroke/CHD mortality occurring in people with hypertension (undiagnosed or diagnosed but uncontrolled)*

A proportion for stroke and CHD separately is calculated.

Proportion CHD = RR<sup>\*</sup> Prevalence hypertension

(RR \* Prevalence hypertension) +1 - Prevalence hypertension

*RR= Relative risk of CHD mortality in hypertensives v normotensives*

Proportion stroke = RR \* Prevalence hypertension

(RR \* Prevalence hypertension) +1 - Prevalence hypertension

*RR= Relative risk of stroke mortality in hypertensives v normotensives*

#### *4.2.3.3 Step 3: Calculate the proportion of CHD/stroke mortality in hypertensives with no previous CHD/stroke*

A proportion for stroke and CHD separately is calculated.

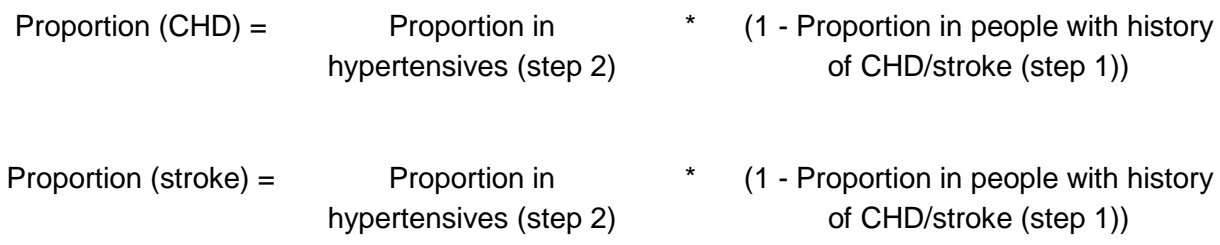

#### *4.2.3.4 Step 4: Calculate the proportion of deaths prevented by hypertensive treatment*

A proportion for stroke and CHD separately is calculated. The user input of what number of hypertensives they are going to treat is used in this step.

a) Calculate the proportion of hypertensives to be treated

Proportion to be treated = Number hypertensives to be treated (entered by user) (all ages)

Number of hypertensives (all ages)

This proportion is then applied to all age groups.

b) Calculate the proportion of deaths prevented by hypertensive treatment

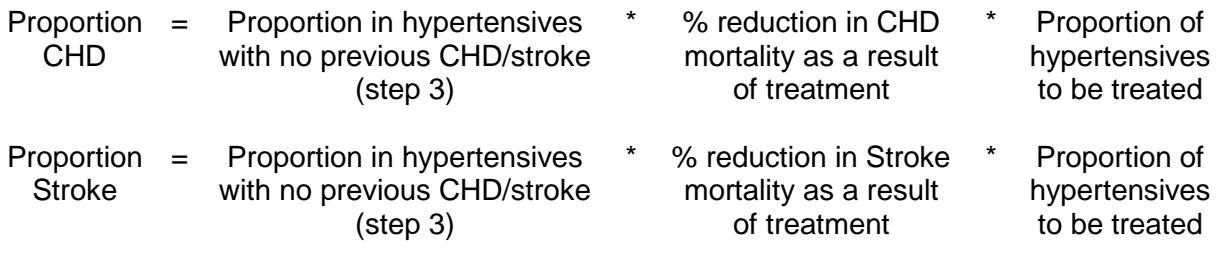

#### *Assumptions*

- The proportion of hypertensives treated is the same in all age groups
- The method assumes that each individual who is treated will experience a 5mmHg fall in their diastolic blood pressure.
- There are no deaths from CHD or stroke in those aged under 45 years.

#### *4.2.3.5 Step 5: Calculate the reduction in age specific all cause mortality rate as a result of hypertensive treatment*

a) Calculate age specific mortality rates for CHD and stroke

Age specific CHD mortality rate = Number of CHD deaths

Population

Age specific stroke mortality rate = Number of stroke deaths

Population

b) Calculate the reduction in age specific all cause mortality rate as a result of hypertensive treatment

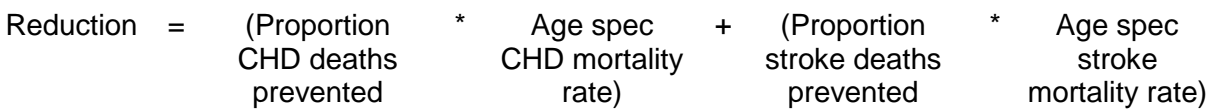

#### **4.2.4 Statins**

The method for statins is the same as that used for hypertensives. The modelling for statins only considers whether people who have already been selected for hypertensive treatment (in the method above), are also treated with a statin. As in the above section, hypertensives refers to people with undiagnosed hypertension or diagnosed but uncontrolled hypertension, but who do not have diagnosed CHD/stroke.

#### *4.2.4.1 Step 1: Calculate the proportion of deaths prevented by statin treatment*

a) Calculate the percentage reduction in deaths as a result of statin therapy in addition to hypertensive therapy.

The Mant-Hicks method is used to combine the reduction in risk of death as a result of statin treatment combined with antihypertensive treatment. For example, if antihypertensive treatment reduces risk by 10% and statin treatment reduces it by 20%, the combined reduction is not 30% but 28%. The second therapy has only 90% of the original risk to work on and so adds 20% of 90%.

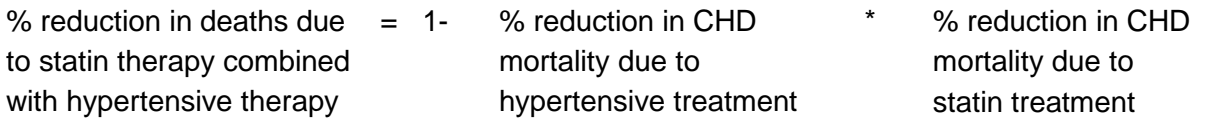

The same formula is used for stroke.

b) Calculate the proportion of hypertensives to be treated

Proportion to be treated = Number of hypertensives to be treated (entered by user) (all ages)

Number of hypertensives (all ages)

This proportion is then applied to all age groups.

c) Calculate the proportion of CHD deaths prevented by statin treatment

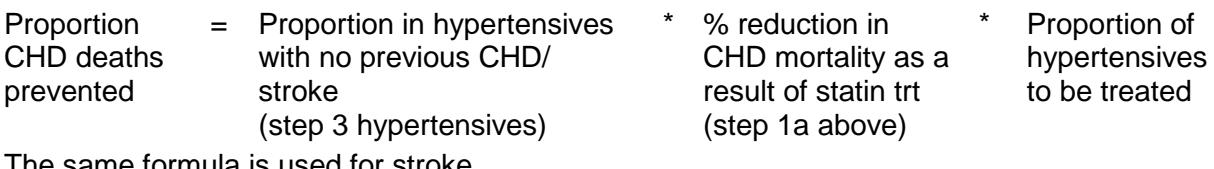

The same formula is used for stroke.

#### *4.2.4.2 Step 2: Calculate the reduction in age specific all cause mortality rate as a result of statin treatment*

a) Calculate age specific mortality rates for CHD and stroke

Age specific mortality rate = Number of CHD deaths

Population

The same formula is used for stroke.

b) Calculate the reduction in age specific all cause mortality rate as a result of statin treatment (after reduction in mortality rates as a result of antihypertensive treatment)

Reduction = (Proportion  $*$  Age spec CHD + (Proportion  $*$  Age spec stroke

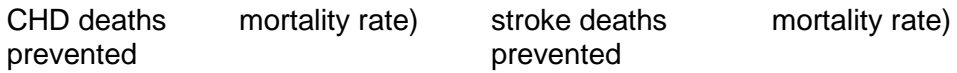

#### **4.2.5 Combining the effect of each intervention and recalculating life expectancy**

#### *4.2.5.1 Step 1: Calculate the adjusted age specific all cause mortality rate as a result of the interventions*

This is calculated by subtracting the reduction in age specific all cause mortality rates following each intervention (except infant mortality) from the overall age specific all cause mortality rate. For under 1s, instead of subtracting the reduction in under 1s all cause mortality rates for each intervention from the overall under 1 all cause mortality rate, they are subtracted from the adjusted age specific mortality rate following the change in infant mortality.

#### *Assumptions*

• The effect of the interventions is additive

#### *4.2.5.2 Step 2: Calculate an adjusted life expectancy following the interventions*

The ONS life table is used to calculate life expectancy at birth. This can be downloaded from:

<http://www.statistics.gov.uk/statbase/ssdataset.asp?vlnk=6949&More=Y>

#### **4.2.6 Calculating the impact of the interventions on the life expectancy gap**

Different methods are used for the local authority as a whole and for the most deprived quintile. Both are outlined below.

#### **Local authority interventions gap**

This is only shown for Spearhead Local Authorities, and refers to the gap in life expectancy between the local authority as a whole and England.

#### *4.2.6.1 Step 1: Recalculate the gap between the local area and England*

Calculate the new gap in life expectancy

New gap= England LE - Adjusted LA LE

England LE

#### *Assumptions*

- That England life expectancy remains constant.
- The model estimates the effect on life expectancy and the life expectancy gap for the selected local authority if the intervention is increased. It shows the effect on the gap if life expectancy in England remains constant, and all other interventions in the local authority have no impact on life expectancy. Therefore it is likely to be an overestimate of the change on the gap as a result of the intervention as in reality interventions will also increase in the rest of England and life expectancy in England will rise, along with a change in other interventions in the local authority.

#### *4.2.6.2 Step 2: Calculate the effect of the interventions on the life expectancy gap*

This is the percentage change in the life expectancy gap as a result of the interventions

Effect of interventions on gap = LE gap before interventions - LE gap after interventions

LE gap before interventions

#### **Most deprived quintile interventions gap**

This is shown for all local authorities, and refers to the gap in life expectancy between the most deprived quintile of the local authority and the life expectancy of the local authority as a whole.

#### *4.2.6.3 Step 1: Recalculate life expectancy in the local authority after intervention in the MDQ*

The impact of interventions in the most deprived quintile of the local authority will affect life expectancy in the MDQ and also in the local authority as a whole. This step is to calculate an adjusted life expectancy figure for the local authority as a whole.

a) Calculate the number of lives saved in the most deprived quintile as a result of interventions:

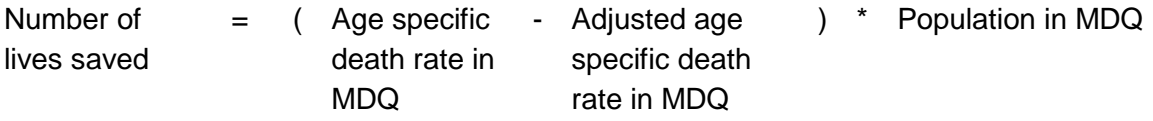

b) Calculate an adjusted number of deaths in the local authority as a whole

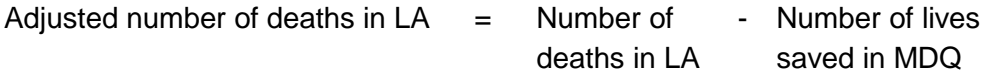

c) Calculate a new life expectancy in the local authority as a whole using the adjusted number of deaths in the LA

The ONS life table is used to calculate life expectancy at birth. This can be downloaded from:

<http://www.statistics.gov.uk/statbase/ssdataset.asp?vlnk=6949&More=Y>

#### *4.2.6.4 Step 2: Recalculate the gap between the MDQ local authority and the local authority as a whole*

Calculate the new gap in life expectancy

New gap= Adjusted LA LE - Adjusted MDQ LE

Adjusted LA LE

#### *4.2.6.5 Step 3: Calculate the effect of the interventions on the life expectancy gap*

This is the percentage change in the life expectancy gap as a result of the interventions

Effect of interventions on gap = LE gap before interventions - LE gap after interventions

LE gap before interventions

#### **4.2.7 All age all cause mortality rates**

In addition to providing a figure for the effect of the interventions on the life expectancy gap, the tool also presents the absolute change in all cause all age mortality rates that would be expected to occur as a result of the interventions. The all age all cause mortality rates are modelled from the life expectancy figures before and after the interventions.

#### *4.2.7.1 Step 1: Calculate the all age all cause mortality rates before and after interventions*

A different formula is used for males and females. The formula is based on an exponential regression of all age all cause mortality rate on life expectancy, produced by the Department of Health.

Male all age all cause mortality rate =  $277174$   $*$   $e^{-(0.0762 \times 1)\text{ife expectancy)}}$ 

Female all age all cause mortality rate =  $644553$  \*  $e^{-(0.0874 \text{ * life exposure})}$ 

#### *4.2.7.2 Step 2: Calculate the absolute change in all age all cause mortality rate*

Absolute change  $\qquad$  = All age all cause mortality rate before interventions

- All age all cause mortality rate after interventions